## **МКОУ Беловская ООШ зарегистрирована на**

**ФЕСТИВАЛЬ ПРОФЕССИЙ «БИЛЕТ В БУДУЩЕЕ» В РАМКАХ VII НАЦИОНАЛЬНОГО ЧЕМПИОНАТА WORLDSKILLS HI-TECH 2020**

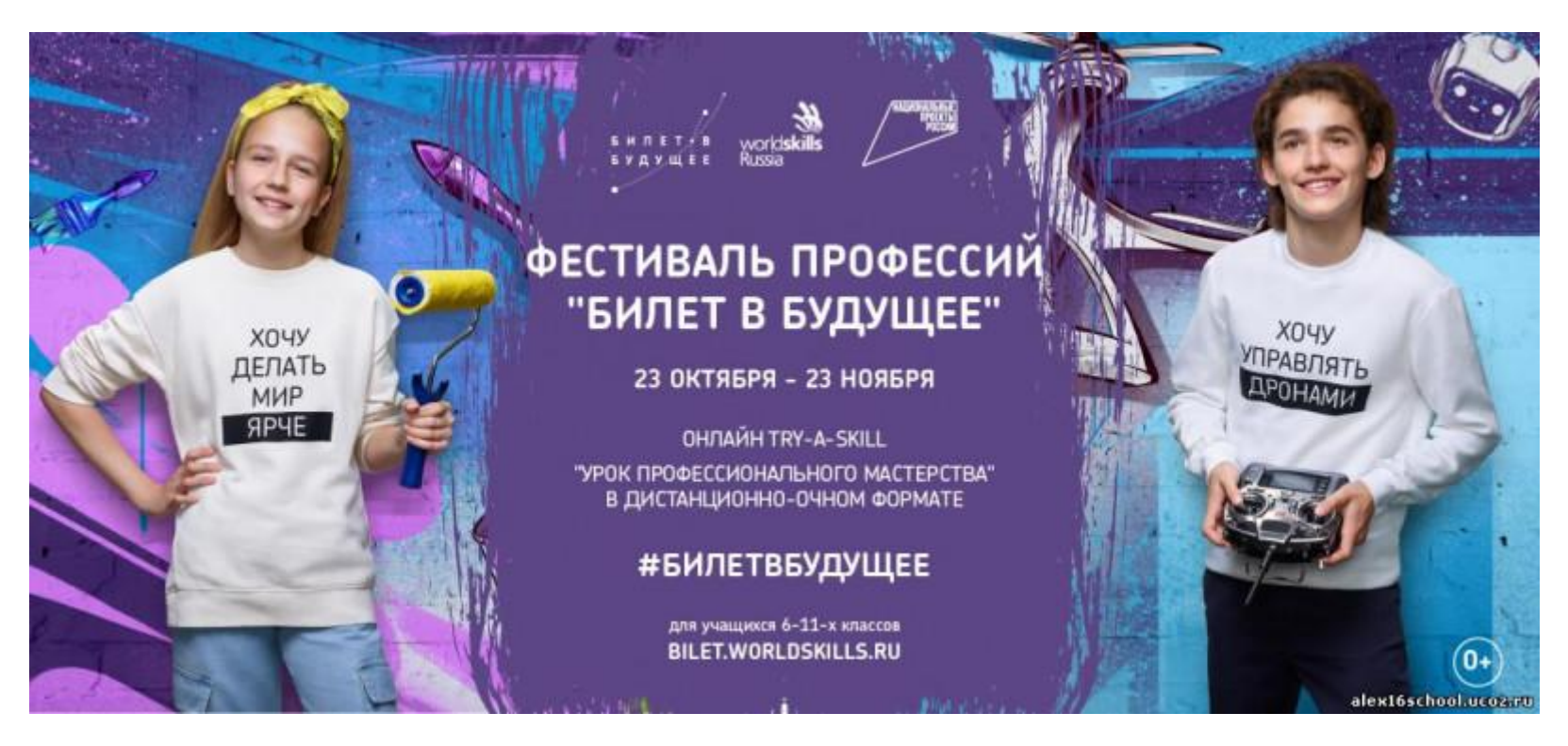

**[Подать заявку на урок профессионального мастерства](https://forms.gle/1ADaJB3qgFMV9BAZ7)**

**Сроки проведения:** 23 октября - 23 ноября 2020 года

**Фестиваль профессий** — это твой шанс погрузиться в мир специальностей будущего, узнать какие навыки будут наиболее востребованы, самостоятельно попробовать понравившиеся профессии, а также получить советы и рекомендации от профессиональных наставников!

## **[БУКЛЕТ ФЕСТИВАЛЯ ПРОФЕССИЙ «БИЛЕТ В БУДУЩЕЕ»](http://profartnso.ru/images/Docs/Bilet_v_budushee/Festival_porfessii_BvB/%D0%B1%D1%83%D0%BA%D0%BB%D0%B5%D1%82_%D1%8D%D0%BB%D0%B5%D0%BA%D1%82%D1%80%D0%BE%D0%BD%D0%BD%D0%B0%D1%8F%20%D0%B2%D0%B5%D1%80%D1%81%D0%B8%D1%8F_%D0%BB%D0%B5%D0%B3%D0%BA%D0%B0%D1%8F.pdf)**

[Видеоинструкции для площадок](https://drive.google.com/drive/folders/1v88O2r1ZYgG05Dv7m7h_mTeLYq4Aedws?usp=sharing)

[Видеоинструкции для детей и родителей](https://drive.google.com/drive/folders/1KCoiYY7zwVvBa2G2TkP6uRzsCqapDkfO?usp=sharing)

[Инструкция по записи на урок профессионального мастерства](https://cloud.mail.ru/public/9XjZ/4C8xSo25H)

[Инструкция по записи на мероприятия Try-A-Skill и мастер-классы](https://cloud.mail.ru/public/4xZL/3HNNVmzkg)

[Согласие на обработку персональных данных несовершеннолетнего участника](https://cloud.mail.ru/public/5gvs/ocaHzuQuX)

Инструкция по работе [ШКОЛ](http://bilet-help.worldskills.ru/school), [УЧЕНИКОВ](http://bilet-help.worldskills.ru/participant), [РОДИТЕЛЕЙ.](http://bilet-help.worldskills.ru/parents)

## Расписание цифрового Фестиваля «Билет в будущее» в Новосибирской области (площадка **ВКИ НГУ**, г. Новосибирск, ул. Русская, 35) с 16 по 23 ноября

Нужно чтобы аккаунт ребенка и родителя были связаны. Т.е. в личном кабинете родителя, должен быть добавлен ребенок. Войти в кабинет родителя, затем открыть ссылку в браузере и записать ребенка на урок профессионального мастерства. Если будут проблемы, пишите, звоните. Инструкция https://cloud.mail.ru/public/9XjZ/4C8xSo25H

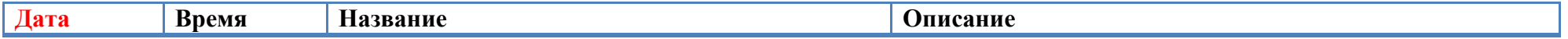

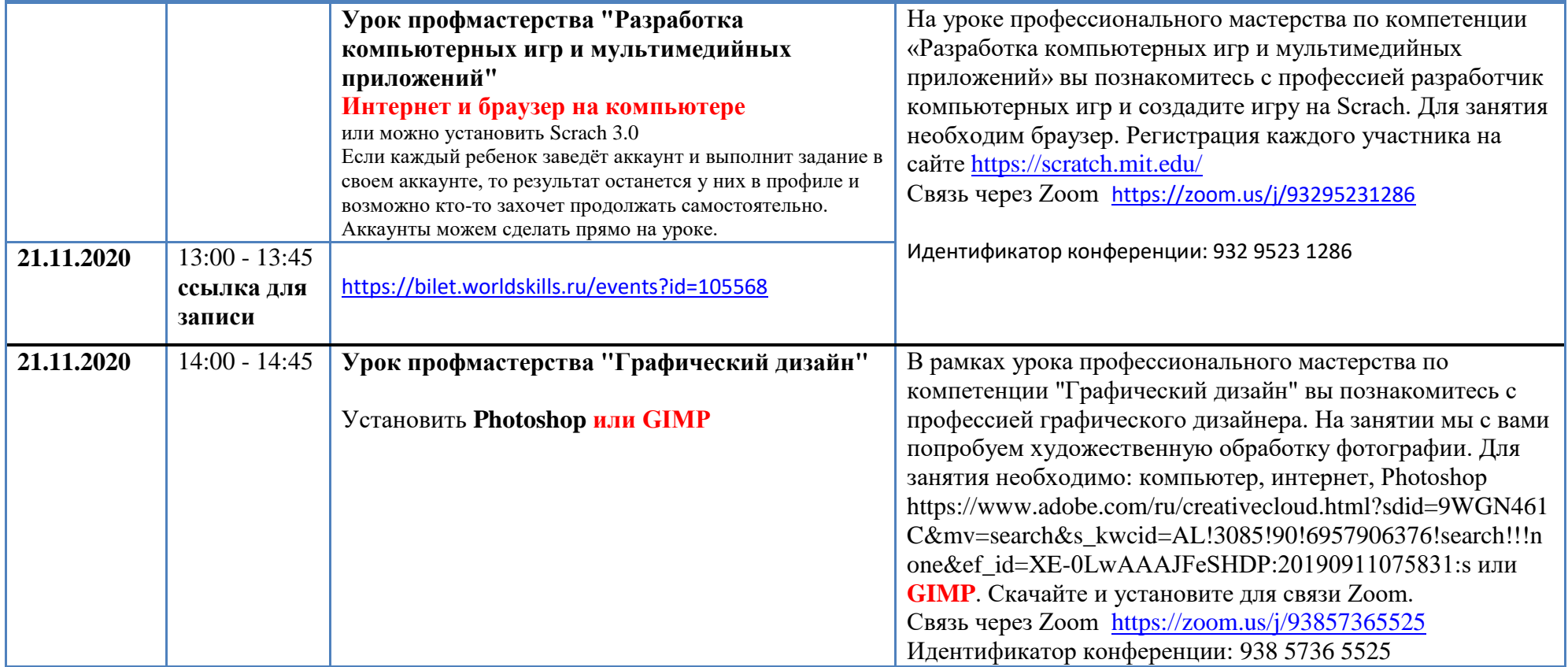